### **Boletim Técnico**

#### **Melhoria NF-e – Configuração da Origem na Geração da Nota Fiscal para o XML**

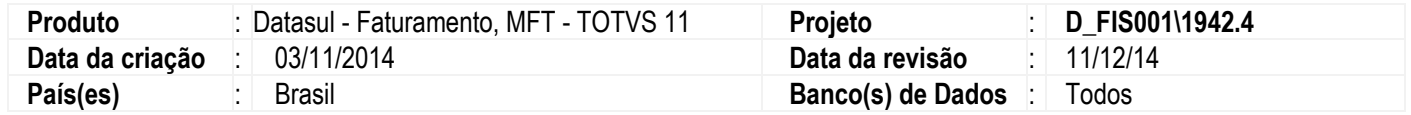

Implementada a melhoria na rotina de geração de nota fiscal pelo módulo de **Recebimento**, relacionado ao código de origem que é gerado no arquivo XML da nota. O sistema possuirá mais uma opção para informar a origem para a nota fiscal eletrônica, deixando de ser somente pelo cadastro de item, e podendo ser também pela operação que está sendo realizada no momento da geração da nota fiscal.

A partir da aplicação deste pacote, nas notas geradas pelo programa **Manutenção de Documentos** (**RE1001**), a origem poderá ser informada na geração da nota para ser enviada para o faturamento e por fim impressa no XML da nota, substituindo a origem preenchida no cadastro do item, no programa **Atualização Itens Faturamento** (**CD0903**).

No cenário anterior, ou seja, antes dessa melhoria, a situação tributária que era impressa no arquivo XML da NF-e era gerada de acordo com o cadastro do item, mas o correto seria ser gerada pela natureza da operação que está sendo realizada com o item, pois um item cadastrado com uma situação pode estar sendo usado em uma natureza diferente, fazendo com que a situação seja outra. Ou seja, um item cadastrado com origem "nacional", em um determinado momento pode estar sendo comprado através de importação. Então, quando no recebimento estiver sendo feito uma nota de importação, a origem do item é informada no campo **Sit Trib ICMS**. Mas esta informação não estava sendo considerada na gravação no XML, estava sendo sempre considerado do cadastro do item. A alteração consiste em enviar esta informação para o faturamento, para ser gerado corretamente no XML/Danfe.

#### **Procedimento para Implementação**

O sistema é atualizado logo depois da aplicação do pacote de atualizações do TOTVS 12.1.3.

#### **Procedimento para Utilização**

#### **Manutenção de Documentos** (**RE1001**)

Este programa foi alterado para que, durante a geração da nota, seja possível enviar a informação da origem para o faturamento. Com isso, o valor informado pode ser impresso no XML da nota fiscal eletrônica.

Quando houver necessidade de substituir a origem do item por uma origem diferente, o campo **Sit Trib ICMS** poderá ser informado durante a geração da nota, no programa **Item Documento** (**RE1001B2**), na pasta **Impostos**, durante a alteração do item. A origem que for preenchida neste campo será enviada para o módulo de **Faturamento** e impressa no XML da nota.

Quando o campo não for preenchido, continua o processo atual do sistema, enviado a origem que está cadastrada no item no programa **Atualização Itens Faturamento** (**CD0903**).

 $\ddot{\bullet}$ 

# **Boletim Técnico**

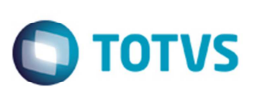

## **Informações Técnicas**

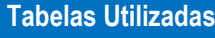

**Sistemas Operacionais | Windows/Linux** 

**Número do Plano** 

item-doc-est

**Rotinas Envolvidas Manutenção de Documentos - RE1001**